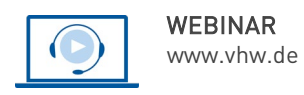

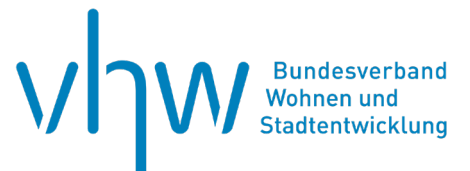

# Öffentliches Immobilienmanagement **Videoüberwachung in Immobilien**

**Freitag, 30. August 2024 | online: 09:30 - 11:00 Uhr Webinar-Nr.: [WB240599](http://www.vhw.de/va/WB240599)**

### **Gute Gründe für Ihre Teilnahme**

Eine Videoüberwachung ist schnell und einfach installiert. Jedoch sieht das Gesetz eine "Überwachung mittels Videoaufzeichnungssystemen" als das letzte "probate" Mittel, um beispielsweise Straftaten, Sachbeschädigung, Vandalismus und Belästigung zu vermeiden. Besonders in der Wohnungswirtschaft wird die Videoüberwachung immer beliebter. Schnell wird vergessen, dass bei einer Videoüberwachung nahezu jede Person erfasst wird, die den Aufzeichnungsbereich betritt und durchquert. Betreiber müssen hier die Rechte und Freiheiten der betroffenen Personen im Fokus haben. Oft ist dies auch eine "Gratwanderung", die im Zweifelsfall zu Problemen und Auseinandersetzungen führen kann. Dieses Webinar soll die Rechte und Pflichten der Videoüberwachung von öffentlichen und nicht-öffentlichen Bereichen aufzeigen. Anhand einfacher Verhaltensweisen und Vorgaben lässt sich eine Videoüberwachung mitunter gut umsetzen.

Im Webinar erhalten Sie Informationen zur Konzeption, Zulässigkeit, den Betrieb und die Dokumentation von Videoüberwachung in Mehrfamilienhäusern zur Vermeidung von Abmahnungen, Bußgeldern und teuren Schadenersatzansprüchen.

Die Webinarinhalte entsprechen den Anforderungen der Makler- und Bauträgerverordnung für den Nachweis der Weiterbildungsverpflichtung für Wohnimmobilienverwalter.

### **Ihr Dozent**

**Reinhold Okon** Datenschutzbeauftragter, DSB Okon & Meister

### **>>** [ALLE INFOS & ANMELDUNG](http://www.vhw.de/va/WB240599)

## **Termin**

Freitag, 30. August 2024

Beginn: 09:30 Uhr Ende: 11:00 Uhr

## **Teilnahmegebühren**

145,- € für Mitglieder 180,- € für Nichtmitglieder

## **Dieses Webinar richtet sich an**

Leiter(innen) und Mitarbeiter(innen) aus dem Bereich der Mietverwaltung in Wohnungsunternehmen und Wohnungsverwaltungen, Mitarbeiter(innen) kommunaler Wohnungs-, Rechts- und Liegenschaftsämter, Mieter- und Grundstückseigentümervereine, Immobilienmakler und Rechtsanwälte.

## **Programmablauf**

**Videoüberwachung in Immobilien**

- Videoüberwachung vs. Persönlichkeitsrechte
- Rechtsgrundlagen der Videoüberwachung
- Mildere Mittel gehen vor
- Wesentliche Pflichten
- Betriebskonzept einer Videoüberwachung
- Zulässig oder nicht? Fälle aus der Praxis
- Alle Anforderungen im Überblick

## **>[> ALLE INFOS & ANMELDUNG](http://www.vhw.de/va/WB240599)**

### **Rückfragen und Kontakt**

Bei allen technischen Fragen wenden Sie sich bitte an unsere Servicehotline Webinare:

T 030 390473-610

**[E kundenservice@vhw.de](mailto:kundenservice@vhw.de)**

 **Zeitlicher Ablauf**

Beginn: 09:30 Uhr Ende: 11:00 Uhr

 **Hinweise**

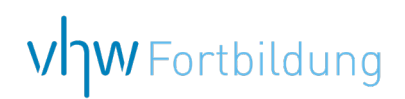

## **WEBINARE – Allgemeine Hinweise und weiterführende Informationen**

## Technische Voraussetzungen für Ihre Teilnahme am Webinar

#### **Anwendungsdatei mit Installation**

Sie haben Cisco Webex Meeting bisher noch nicht genutzt? Dann werden Sie nach dem Anklicken des Zugangslinks aufgefordert, sich die Datei webex.exe herunterzuladen. Wir empfehlen das Herunterladen und die Installation der Anwendungsdatei, da Sie dann alle Interaktionsmöglichkeiten vollumfänglich nutzen können.

#### **Browserzugang ohne Installation**

Alternativ können Sie auch, ohne Installation, über Ihren Browser beitreten. Wir empfehlen eine aktuelle Version von Mozilla Firefox, Google Chrome, Microsoft Edge oder Safari für MacOS.

### **Zugang mit Tablet oder Smartphone**

Mit der App von Webex für Android und iOS ist eine Teilnahme auch über ein Tablet oder Smartphone möglich.

Testen Sie Ihren Zugang im Vorfeld in unserem Testraum!

## **[Link Test-Raum](https://vhw.webex.com/vhw/j.php?MTID=m0353e52c3046ebe34e4769839e61b5fc)**

*Meeting Passwort: Fortbildung! Nur für Tablet/Smartphone: Meeting-Kennnummer (Zugriffscode): 2375 281 3625*

Für das Webinar benötigen Sie entweder einen Desktop-PC, einen Laptop oder ein anderes mobiles Endgerät (z. B. ein Tablet).

Eine Webkamera und/oder ein Mikrofon sind nicht zwingend erforderlich. Sie können Ihre Fragen auch im Chat schreiben. Oder Sie wählen sich über die Webinar-Telefonnummer ein. Dann können Sie per Telefon im Webinar sprechen. Die Telefonnummer steht im Einladungsschreiben.

## **[Video-Leitfaden](https://www.vhw.de/bilderarchiv/Herzlich-willkommen-in-unseren-Webinaren.mp4)**

### Ablauf von vhw-Webinaren

Spätestens einen Tag vor dem Online-Veranstaltungstermin erhalten Sie eine E-Mail mit einem Anmeldelink. Bitte beachten Sie bei erstmaliger Teilnahme an einem vhw-Webinar auch den Eingang Ihres Spam-Ordners.

- Die Webinar-Unterlagen werden spätestens 1 Tag vor der Online-Veranstaltung als Download in unserer vhw-Cloud zur Verfügung gestellt. Den Zugang zur vhw-Cloud erhalten Sie in der E-Mail mit dem Anmeldelink.
- Innerhalb 1 Woche nach der Veranstaltung erhalten Sie per E-Mail einen Link auf unsere Cloud, auf der die Webinar-Unterlagen für einen Zeitraum von weiteren 8 Wochen als Download abrufbar sind.
- Im Nachgang des Webinars erhalten Sie per E-Mail außerdem ein Teilnahmezertifikat, welches die gehörten Zeitstunden vermerkt. Dieses kann als Fortbildungsnachweis bei Kammern und Berufsverbänden vorgelegt werden. Wir unterstützen Sie gerne bei der Klärung der Anerkennungsfähigkeit. Bitte beachten Sie, dass die einzelnen Kammern einen Vorlauf von bis zu 7 Wochen vor Veranstaltungstermin benötigen.

Info Pflichtfortbildungen: [www.vhw.de/fortbildung/pflichtfortbildungen](https://www.vhw.de/fortbildung/pflichtfortbildungen/)

### Rückfragen und Kontakt

Bei allen technischen Fragen wenden Sie sich bitte an unsere Servicehotline Webinare: Tel.: 030 390473-595, E-Mail[: webinare@vhw.de](mailto:webinare@vhw.de)